# **HIKVISION®**

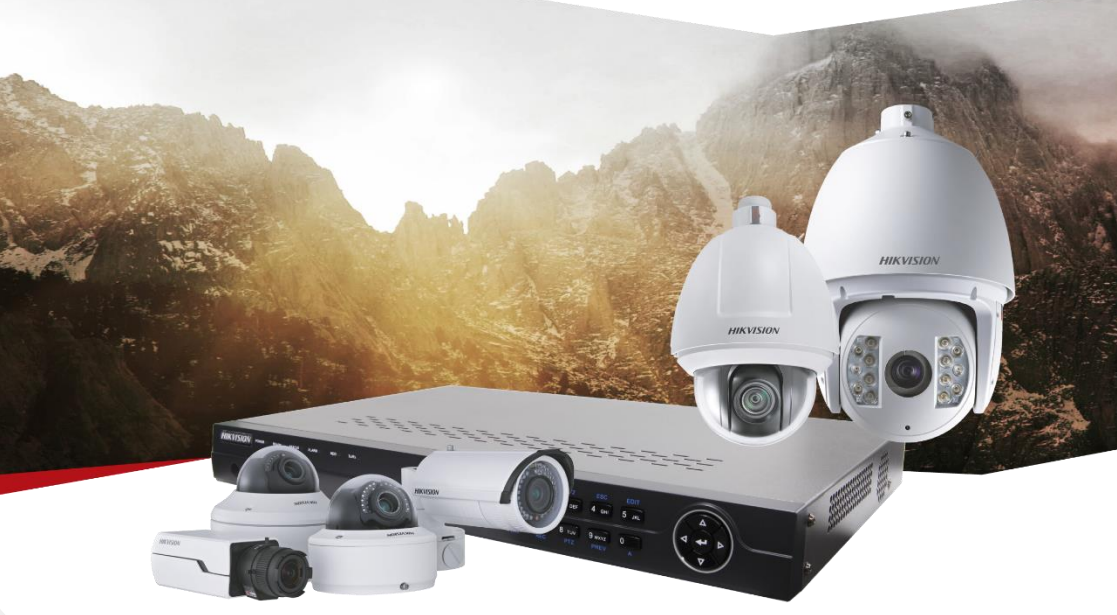

## ПАСПОРТ ИЗДЕЛИЯ

### **8-ми канальный мобильный видеорегистратор с GPS, 3G и Wi-Fi модулями**

**DS-MP7508/GW/WI58 (1T)**

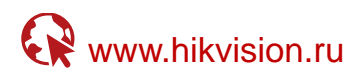

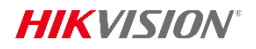

## DS-MP7508/GW/WI58 (1T)

#### **Общая информация**

- **•** 8 каналов TVI
- **•** Запись видео с разрешением до 1080р
- **•** 2 HDD/SSD до 1ТБ
- **•** Двустороннее аудио 1 канал, 1 канал аудиовыходов авиационный разъем
- **•** 4/2 тревожных входов/выходов
- **•** Модуль GPS
- **•** 1 встроенный SATA HDD
- **•** Широкий диапазон напряжения питания
- **•** Надежное крепление жесткого диска устойчивое к вибрациям

#### **Интерфейсы передней панели**

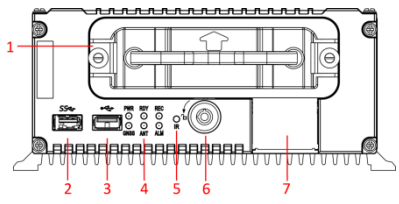

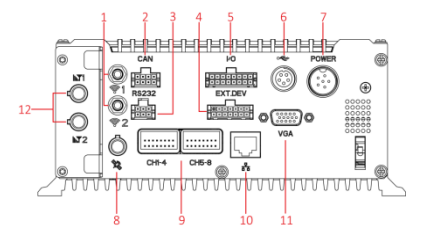

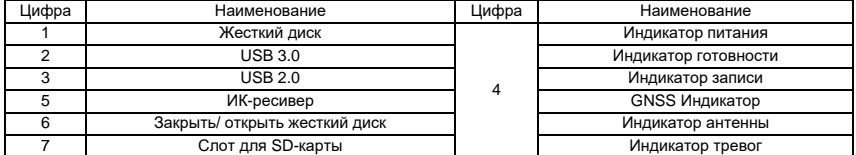

#### **Интерфейсы задней панели**

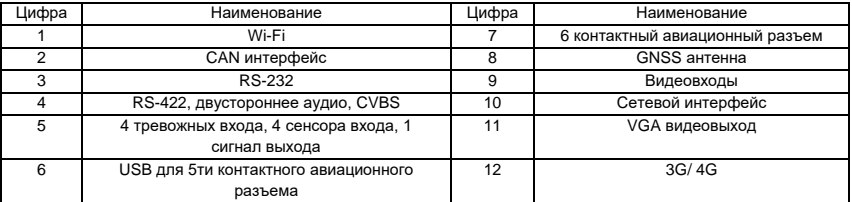

\*Изображения и спецификации могут быть изменены без дополнительного уведомления.

\*За подробной информацией обращайтесь к вашему персональному менеджеру

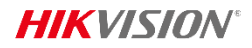

### **Спецификации**

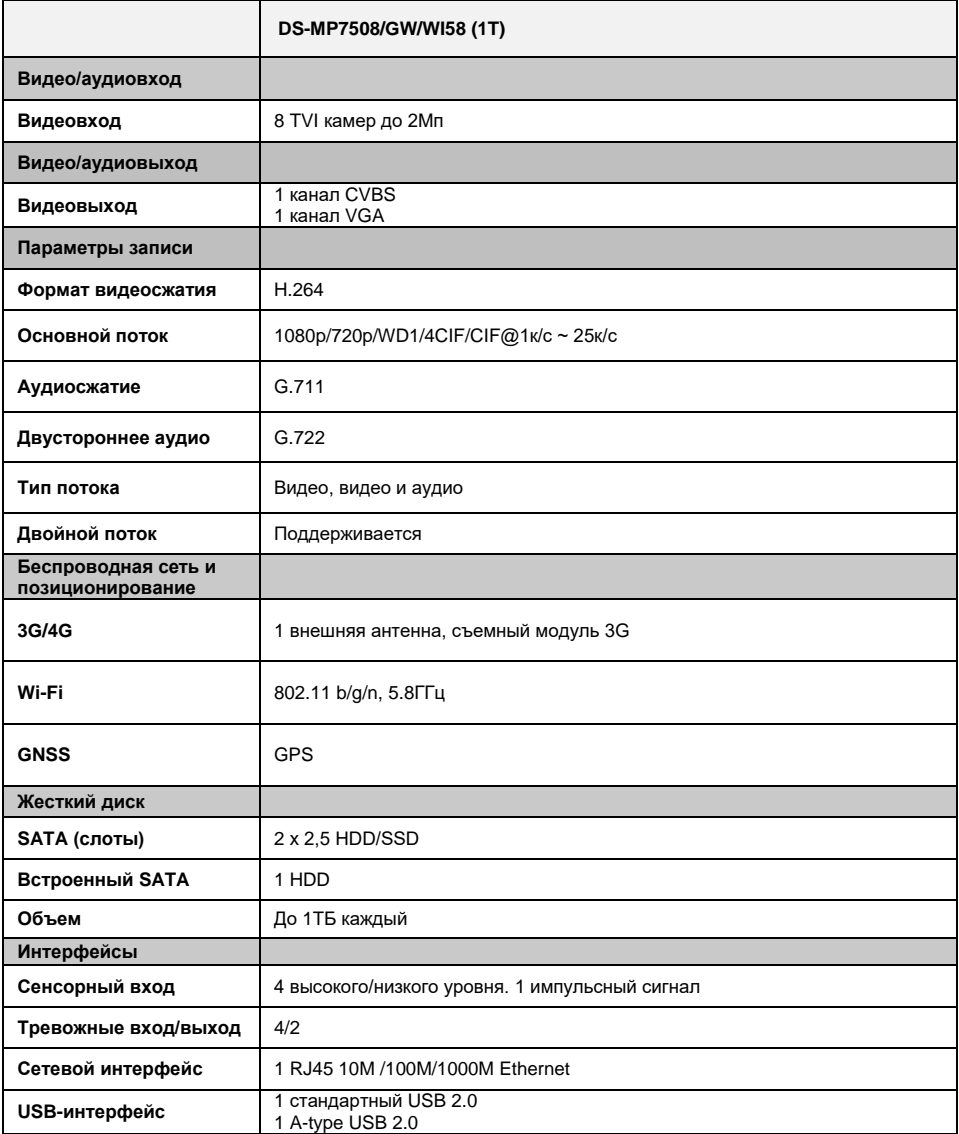

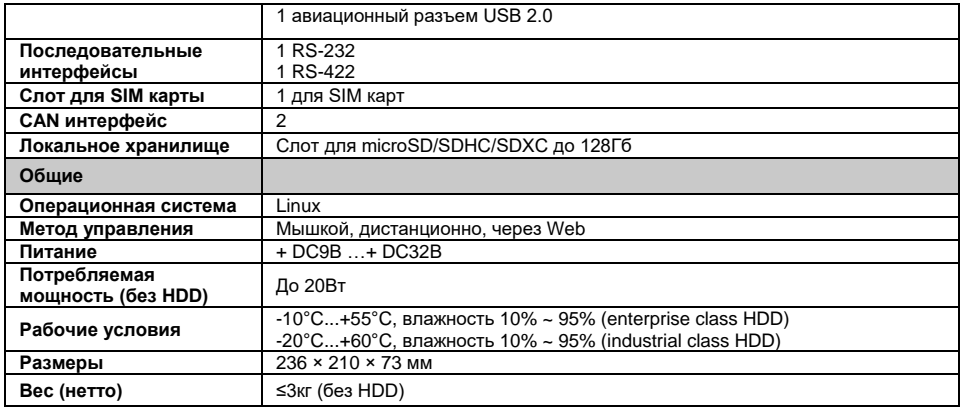

![](_page_4_Picture_0.jpeg)

#### **Правила эксплуатации**

- 1. Устройство должно эксплуатироваться в условиях, обеспечивающих возможность работы системы охлаждения. Во избежание перегрева и выхода прибора из строя не допускается размещение рядом с источниками теплового излучения, использование в замкнутых пространствах (ящик, глухой шкаф и т.п.). Рабочий диапазон температур от -10 до +55 (°C).
- 2. Все подключения должны осуществляться при отключенном электропитании.
- 3. Запрещена подача на входы устройства сигналов, не предусмотренных назначением этих входов – это может привести к выходу устройства из строя.
- 4. Не допускается воздействие на устройство температуры свыше +55°С, источников электромагнитных излучений, активных химических соединений, электрического тока, а также дыма, пара и других факторов, способствующих порче устройства. Не допускается воздействие прямых солнечных лучей непосредственно на матрицу видеокамеры.
- 5. Конфигурирование устройства лицом, не имеющим соответствующей компетенции, может привести к некорректной работе, сбоям в работе, а также к выходу устройства из строя.
- 6. Не допускаются падения и сильная тряска устройства.
- 7. Рекомендуется использование источника бесперебойного питания, во избежание воздействия скачков напряжения или нештатного отключения устройства.

**Для получения информации об установке и включении устройства, пожалуйста, обратитесь к Краткому руководству пользователя этого устройства.**